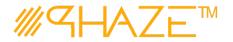

### **Overview**

The Vendor Issue process is used to manage virtually any type of business process with any number of workflow steps due to the PHAZE Collaboration Loop. The Vendor Issue process initiator will submit the Vendor Issue process into the Collaboration Loop assigning any team member Ball in Court (BiC) responsibility. The BiC stakeholder will continue the collaboration by using the *Forward for Collaboration* workflow option. Doing so continues the collaboration until the process is returned to the initiator for revision or forwarded to the initiator for closure. If forwarded for closure the initiator will have the opportunity to *Request Response Clarification* which will send the Issue process back into the Collaboration Loop.

The Vendor Issue process is initiated by a PHAZE project team member in the External Stakeholder role assignment. External Stakeholders can be given the privilege to initiate Vendor Issues by the PHAZE administrator. Otherwise, non-privileged External Stakeholders can only be carbon copied into the Vendor Issue process which permits them to participate in the Vendor Issue collaboration, i.e., view, comment and attach documents to the Issue.

### **Participants**

The following project participants are involved in this process:

- Initiator (Any PHAZE user and External Stakeholders with the privilege enabled) Initiates the process.
- Ball In Court Responsibility Any team member selected for collaboration.

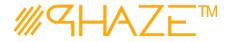

### **Workflow Diagram**

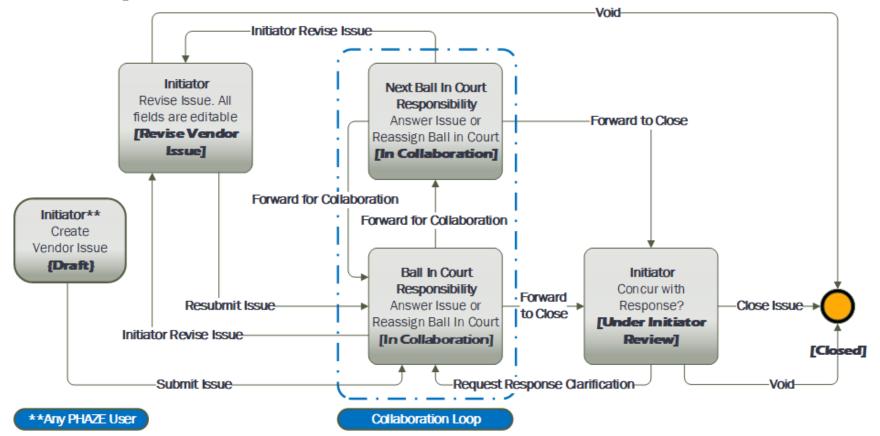

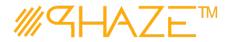

## Work Instruction

| Initiator | The PHAZE user completes required fields and submits the Issue process instance.                                                                                                    |  |  |
|-----------|----------------------------------------------------------------------------------------------------|--|--|
|           | Initiator Starts VDRIS                                                                                                    |  |  |
| Draft     | 1. Click the Sissues button in the left menu. The new Vendor Issue form displays. See Figure 1                                                                                                    |  |  |
|           | <b>Note:</b> If you do not see the process that you want to create, you may not have permission to create it. Contact your administrator for assistance.                                                             |  |  |
|           | Inze Form Workflow Step                                                                                                    |  |  |
|           | Subject. <sup>a</sup> Issue Type: <sup>a</sup> Russ & Buby Type: Type: <sup>a</sup> Issue Type: <sup>a</sup> Type: Type: <sup>b</sup> Issue Type: <sup>a</sup> Discipline: <sup>a</sup> Requested Date: <sup>a</sup> |  |  |
|           | Select C C C C C C C C C C C C C C C C C C C                                                                                                    |  |  |
|           | Inder a definite dimension of the required in suggestion volution.  PriceSyr*  Solution the priority                                                                                                    |  |  |
|           | CCC Users, Documents & Comments  Select Users to CC  NewE                                                                                                    |  |  |
|           | Initiator Documents  Add Documents                                                                                                    |  |  |
|           | DOCLME_ I DOCLME_ I COMMENT I DESCROP I DOCLME_ I SUBMIT I COMMANY I VERSION I<br>Reviewer Comments & Documents<br>Add Commune                                                                                       |  |  |
|           | COMPANY I SIGNATURE I THESTAMP I $O$ I                                                                                                    |  |  |
|           | Ondo Seare<br>Same at Dath   @ Cannel                                                                                                    |  |  |

Figure 1 - Initiate an Issue form.

2. Enter the Vendor Issue information into form fields. Fields shaded in red are required.

| Subject                      | Enter a brief descriptive title for the process instance.<br>Follow your organization's naming convention if<br>provided.                                               |
|------------------------------|----------------------------------------------------------------------------------------------------|
| Issue Type                   | Select the value from the picklist that best represents the type of issue that is being submitted. Use <i>Correspondence</i> if a more specific value is not available. |
| Discipline                   | Select <i>Not Applicable</i> if there is no discipline for the issue.                                                                                                   |
| Requested<br>Resolution Date | Use the Calendar and Time icons to assign a Requested<br>Resolution Date.<br>See Figure 2                                                                               |

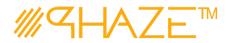

|   |                                                                                                    | Requested Resolution Date:*                                                                                     |  |
|---|----------------------------------------------------------------------------------------------------|----------------------------------------------------------------------------------------------------|--|
|   |                                                                                                    |                                                                                                    |  |
|   |                                                                                                    | AUGUST 2020 👂 🕫                                                                                                 |  |
|   |                                                                                                    | SU MO TU WE TH FR SA                                                                                            |  |
|   |                                                                                                    | 26 27 28 29 30 31 1                                                                                             |  |
|   |                                                                                                    | 2 3 4 5 6 7 8                                                                                                   |  |
|   |                                                                                                    | 9 10 11 12 13 14 15                                                                                             |  |
|   |                                                                                                    | 16 17 18 19 20 21 22<br>has been routed can view<br>ers to read/comment on this                                 |  |
|   |                                                                                                    | 23 24 25 26 27 28 29                                                                                            |  |
|   |                                                                                                    | 30 31 1 2 3 4 5                                                                                                 |  |
|   |                                                                                                    | SUNDAY, AUGUST 02, 2020                                                                                         |  |
|   |                                                                                                    | Figure 3: PHAZE Calendar                                                                                        |  |
|   |                                                                                                    |                                                                                                    |  |
|   |                                                                                                    |                                                                                                    |  |
|   | Desweet                                                                                                    | Dura dela sudale el esta il ellate a secutio esta informa eticar                                                |  |
|   | Request                                                                                                    | Provide with detail all the pertinent information regarding your issue's subject. Additionally, you will        |  |
|   |                                                                                                    | attach supporting documents if applicable. See Add                                                              |  |
|   |                                                                                                    | Documents below.                                                                                                |  |
|   | Priority                                                                                                    | Select Urgent, High or Low from the picklist.                                                                   |  |
|   | Is Public                                                                                                    | All PHAZE Vendor Issues are private by default, i.e., only                                                      |  |
|   |                                                                                                    | PHAZE users included in the collaboration will be privy to                                                      |  |
|   |                                                                                                    | view and participate in the issue collaboration. By                                                             |  |
|   |                                                                                                    | checking <i>"Is Public"</i> users that were not selected to participate can view and participate in the issue   |  |
|   |                                                                                                    | collaboration.                                                                                                  |  |
| _ |                                                                                                    | Select Users to CC                                                                                              |  |
|   |                                                                                                    | rs to CC by clicking the button: Select Users to CC<br>ny PHAZE users to carbon copy the Vendor Issue to. These |  |
|   |                                                                                                    | be notified to view, comment and/or attach documents.                                                           |  |
|   |                                                                                                    | have BiC responsibility to route the Issue. See Figure 4.                                                       |  |
|   | NAME     Beckle Johnson                                                                                                    |                                                                                                    |  |
|   | CM Jasmyn<br>CM Jefferson<br>CMFI Jonston                                                                                                    |                                                                                                    |  |
|   | OME Thrugan           Gale Hore           Da Comport           Da Same                                                                                                    |                                                                                                    |  |
|   | Executive Feldman FME Armstrong FME Barnette                                                                                                    |                                                                                                    |  |
|   | PHE Robertion PHE Robertion PH |                                                                                                    |  |
|   | GC Bush<br>GC Payne<br>Greg Bush, Jr.<br>Jate Johnson                                                                                                    |                                                                                                    |  |
|   | Joe Jointon           Jordyn Enells           <                                                                                                    | a dema 💍                                                                                                    |  |

Figure 5 Select CC participants.

OK Close

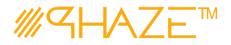

- 4. Optionally, attach any supporting documents.
  - 4.1. Click the end bourners button and then the select files... button to attach documents. See the *Add Documents Quick Reference Guide* for detailed instructions on attaching documents.
  - 4.2. Optionally, add a comment by clicking the Add Comment button. See the Add Comment Quick Reference Guide for detailed instructions on adding comments.
- 5. When you have filled in all of the required form fields and attached all supporting information, click the **Create Issue** button to submit the process to the BiC.
- 6. The Select a user to send the issue to pop-up appears, click OK.
  - 6.1. Select only one (1) PHAZE user to assign BiC responsibility to; then select the **Continue** button which is found in the bottom left corner of the form. The Issue will be routed into the Collaboration Zone.

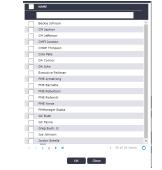

Figure 6 Select BiC participants.

#### Ball in Court Recipient

In Collaboration

- The BiC Recipient sees the process assigned in the **Activities** *Processes in my Court* list in the left menu. As a shortcut, use the **My Tasks** button on the **Home** screen. The BiC Recipient views the process, and may:
  - Return the process to the Initiator if Issue revision is required. Follow the steps in Return for Revision.
  - Or, *Forward for Collaboration*. Follow the steps in *Forward for Collaboration*.
  - Or, Enter a response and Forward to Close.

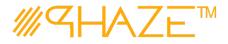

#### **BiC Recipient views the Issue**

- 1. Locate and open the process instance routed to you.
  - 1.1. Click the process in the **Activities** *Processes in my Court* list in the left menu.
  - 1.2. Review the Issue. Read the information provided by the Initiator on the form, as attachments and comments.
  - 1.3. The BiC Recipient will either (See Figure 7):
    - 1.3.1. Use the **Forward for Collaboration** button in the take action bar to reassign BiC Responsibility to another PHAZE user hence entering the Vendor Issue process into the Collaboration Loop, or
    - 1.3.2.Use the **Forward To Close** button in the take action bar to route the issue to the Initiator for closure.

View Audit Trail Forward To Close Initiator Revise Issue Forward for Collaboration Cancel

Figure 8 Take Action Bar

1.3.3. If Forward To Close is the desired action, a Response must be provided.

|          | to the issue.                                                          |
|----------|------------------------------------------------------------------------|
| Response | The BiC Responsibility stakeholder must enter a response to the issue. |
| Deserves |                                                                        |

1.3.4. The Issue process will be routed to the Initiator for closure.

| This step only oc                                                                        | curs if the BiC Recipient is returning the VDRIS to the Initiator.                                                                                                    |  |  |
|------------------------------------------------------------------------------------------|----------------------------------------------------------------------------------------------------|--|--|
| <b>BiC Recipient</b>                                                                     | If the process requires revisions, the BiC Recipient returns the process to the Initiator.                                                                                                    |  |  |
| Return for<br>Revision                                                                   | <ol> <li>Initiator Return for Revision</li> <li>Locate and open the Vendor ISSUE that you wish to return.</li> <li>Use Add Comment button Add Comment to enter a comment.</li> <li>Click the Initiator Revise Issue button in the take action bar:         <ul> <li>View Audit Trail Forward To Close Initiator Revise Issue Forward for Collaboration Cancel</li> </ul> </li> <li>The Issue will be returned to the Initiator.</li> </ol>         |  |  |
| <b>This step only occurs if the BiC Recipient has returned the ISS to the Initiator.</b> |                                                                                                    |  |  |
| Initiator<br>Revise<br>Vender<br>Issue                                                   | <ul> <li>If the BiC Recipient returns the process to the Initiator, the Initiator makes any corrections as required and resubmits.</li> <li>Initiator Updates VDRIS</li> <li>1. Locate and open the VDRIS that needs revision.</li> <li>2. Review the comment(s) explaining why the VDRIS was returned.</li> <li>3. Update any required information per the return comment(s).</li> <li>4. Optionally, attach any supporting documents.</li> </ul> |  |  |

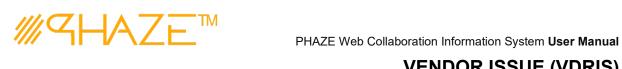

|                              | <ul> <li>4.1. Click the button and then the select files button to attach documents. See the <i>Add Documents Quick Reference Guide</i> for detailed instructions on attaching documents.</li> <li>5. Click the <i>Resubmit Issue</i> button in the take action bar:</li> <li>View Audit Trail Resubmit Issue Void Cancel</li> <li>6. Optionally: Void the Issue if applicable.</li> </ul>                                                                                                    |
|------------------------------|----------------------------------------------------------------------------------------------------|
| Initiator Close              | Initiator Reviews the Response for Vendor Issue Closure                                                                                                    |
| Under<br>Initiator<br>Review | <ol> <li>Locate and open the process instance routed to you.</li> <li>1.1. Click the process in the Activities Processes in my Court list in the left menu.</li> <li>1.2. Review the Vendor Issue. Read the information provided while in the Collaboration Loop as attachments and comments.</li> <li>1.3. The Initiator will either</li> <li>1.3.1. Use the Request Response Clarification button in the take action bar to reassign return the process into the Collaboration Loop, or</li> <li>1.3.2.Use the Close Issue button in the take action bar to conclude the routing of the Vendor Issue and close it.</li> </ol> |
|                              | 1.4. Optionally: Void the Vendor Issue if applicable.                                                                                                    |